T le option ME

## CALCUL MATRICIEL ET APPLICATIONS AUX GRAPHES ACTIVITÉ D'INTRODUCTION

Une entreprise qui vend des fruits peut se fournir auprès de cinq marchés différents. Les tableaux ci-dessous détaillent les prix proposés par chacun des marchés (les prix sont au kg) ainsi que les commandes recues de trois clients

| <b>Nantes</b>    |            | <b>Rungis</b> |            | Lyon     |           |                 |       |          |       |
|------------------|------------|---------------|------------|----------|-----------|-----------------|-------|----------|-------|
| Orange           | 1,15€      | Orange        | $1,2 \in$  | Orange   | 1,05 €    |                 |       |          |       |
| Citron           | 1,25 €     | Citron        | $1,4 \in$  | Citron   | $1,2 \in$ |                 |       |          |       |
| Pomme            | 0,65 €     | Pomme         | 1€         | Pomme    | 0,95 €    |                 |       |          |       |
| Banane           | $1,2 \in$  | Banane        | $1 \in$    | Banane   | 1,15€     |                 |       |          |       |
| <b>Marseille</b> |            | Lille         |            | Client 1 |           | <b>Client 2</b> |       | Client 3 |       |
| Orange           | 1,05 €     | Orange        | 1,15€      | Orange   | 30 kg     | Orange          | 50 kg | Orange   | 60 kg |
| Citron           | $1,3 \in$  | Citron        | $1,6 \in$  | Citron   | 30 kg     | Citron          | 50 kg | Citron   | 10 kg |
| Pomme            | $0.85 \in$ | Pomme         | $0.55 \in$ | Pomme    | 70 kg     | Pomme           | 60 kg | Pomme    | 70 kg |
| Banane           | 1,05 €     | Banane        | 1,15€      | Banane   | 60 kg     | Banane          | 50 kg | Banane   | 40 kg |

Source : T le Maths expertes, éd. Magnard, 2020

**1.** Écrire le calcul à effectuer pour déterminer le prix que paiera le *Client 1* s'il prend sa commande au marché de Nantes :

Ce calcul, on décide de l'écrire avec la notation suivante: 
$$
(1,15 \quad 1,25 \quad 0,65 \quad 1,2)
$$

\n $\begin{pmatrix} 30 \\ 30 \\ 70 \\ 60 \end{pmatrix}$ 

Ainsi, on multiplie le premier élément de la *ligne* avec le premier élément de la *colonne*, le deuxième avec le deuxième, le troisième avec le troisième, etc.

**2.** On veut représenter en deux tableaux (*matrices*) les calculs à effectuer pour déterminer le prix que paiera

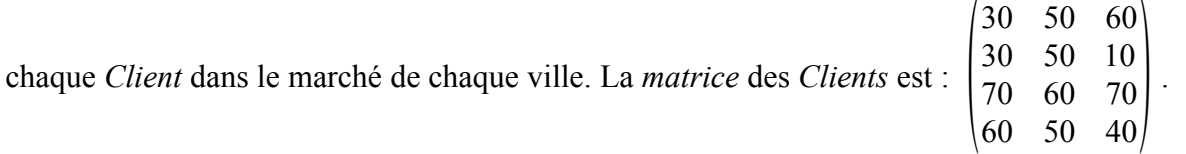

Écrire la *matrice* représentant alors les prix des marchés dans les 5 villes :